[Get Started](file:///Users/wangfang/esp/esp-idf/docs/_build/en/esp32/html/get-started/index.html) >> FSP32-PICO-V3-7FRO-DevKit Entertainment of the Contract of [Edit on GitHub](https://github.com/espressif/esp-idf/blob/58f11c0/docs/en/hw-reference/esp32/get-started-pico-v3-zero-devkit.rst)

# **ESP32-PICO-V3-ZERO-DevKit**

## [\[](file:///Users/wangfang/esp/esp-idf/docs/_build/zh_CN/v4.3-dev-1954-g58f11c0/esp32/hw-reference/esp32/get-started-pico-v3-zero-devkit.html)[中文](file:///Users/wangfang/esp/esp-idf/docs/_build/zh_CN/v4.3-dev-1954-g58f11c0/esp32/hw-reference/esp32/get-started-pico-v3-zero-devkit.html)[\]](file:///Users/wangfang/esp/esp-idf/docs/_build/zh_CN/v4.3-dev-1954-g58f11c0/esp32/hw-reference/esp32/get-started-pico-v3-zero-devkit.html)

This user guide provides information on ESP32-PICO-V3-ZERO-DevKit, an ESP32-PICO-V3-ZERO(ACK) based development board produced by Espressif.

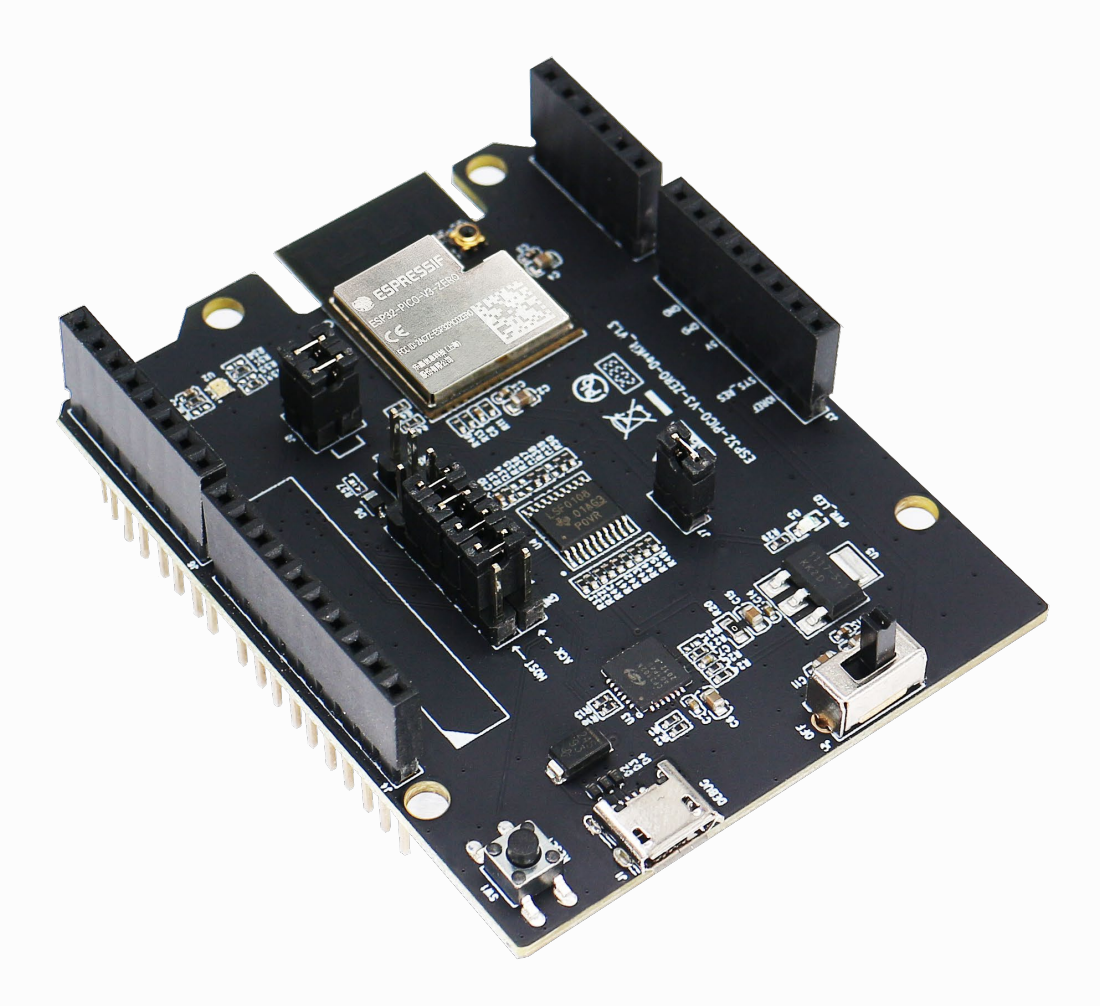

*ESP32-PICO-V3-ZERO-DevKit*

The document consists of the following major sections:

- [Getting Started:](#page-3-0) Provides an overview of the ESP32-PICO-V3-ZERO-DevKit and hardware/ software setup instructions to get started.
- [Hardware Reference:](#page-3-1) Provides more detailed information about the ESP32-PICO-V3-ZERO-DevKit's hardware.

• [Related Documents:](#page-4-0) Gives links to related documentation.

## **Getting Started**

This section describes how to get started with ESP32-PICO-V3-ZERO-DevKit. It begins with a few [introductory sections about the ESP32-PICO-V3-ZERO-DevKit, then Section Start Application](#page-3-2)  Development provides instructions on how to start your development with ESP32-PICO-V3-ZERO-DevKit.

### **Overview**

ESP32-PICO-V3-ZERO-DevKit is a development board based on ESP32-PICO-V3-ZERO(ACK) module. Its pin layout is compatible with that of Arduino Zero development board, therefore, this ESP32-PICO-V3-ZERO-DevKit can directly plug in Arduino Zero board, or connect with other host boards and peripherals via jumper.

## **Contents and Packaging**

#### **Retail orders**

If you order a few samples, each ESP32-PICO-V3-ZERO-DevKit comes in an individual package in either antistatic bag or any packaging depending on your retailer.

For retail orders, please go to <https://www.espressif.com/en/company/contact/buy-a-sample>.

#### **Wholesale Orders**

If you order in bulk, the boards come in large cardboard boxes.

For wholesale orders, please chec[k Espressif Product Ordering Information](https://www.espressif.com/sites/default/files/documentation/espressif_products_ordering_information_en.pdf) (PDF)

### **Description of Components**

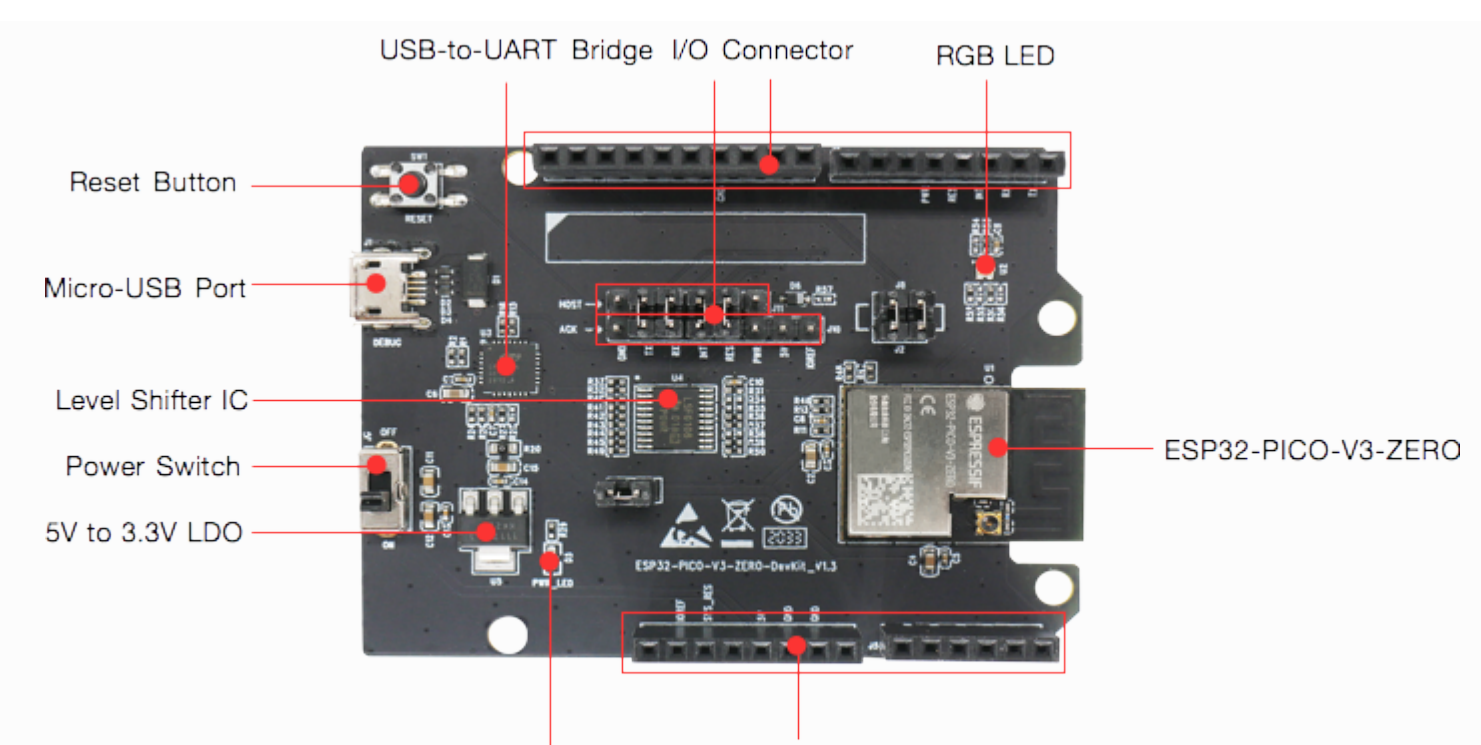

*ESP32-PICO-V3-ZERO-DevKit - front*

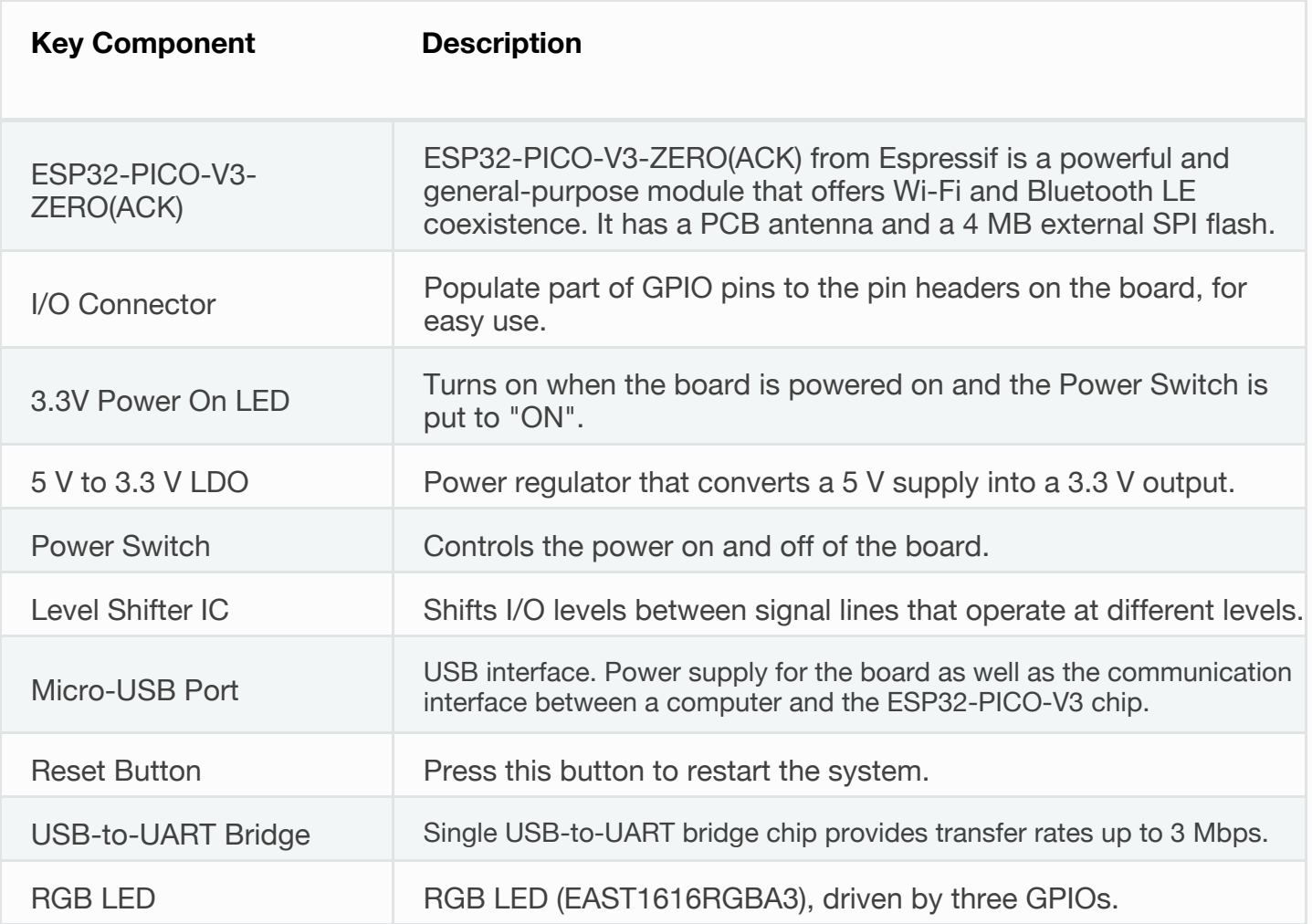

## **Start Application Development**

Before powering up your ESP32-PICO-V3-ZERO-DevKit, please make sure that it is in good condition with no obvious signs of damage.

### <span id="page-3-2"></span><span id="page-3-0"></span>**Required Hardware**

- ESP32-PICO-V3-ZERO-DevKit
- QR code card for networking, provided in board package
- USB 2.0 cable (Standard-A to Micro-B)
- Computer running Windows, Linux, or macOS

#### **Software Setup**

This development board has been flashed with the default firmware. For more development resources and instructions, please check the official website of Amazon ACK:

<https://developer.amazon.com/en-US/docs/alexa/ack/overview.html>.

## <span id="page-3-1"></span>**Hardware Reference**

## **Block Diagram**

A block diagram below shows the components of ESP32-PICO-V3-ZERO-DevKit and their interconnections.

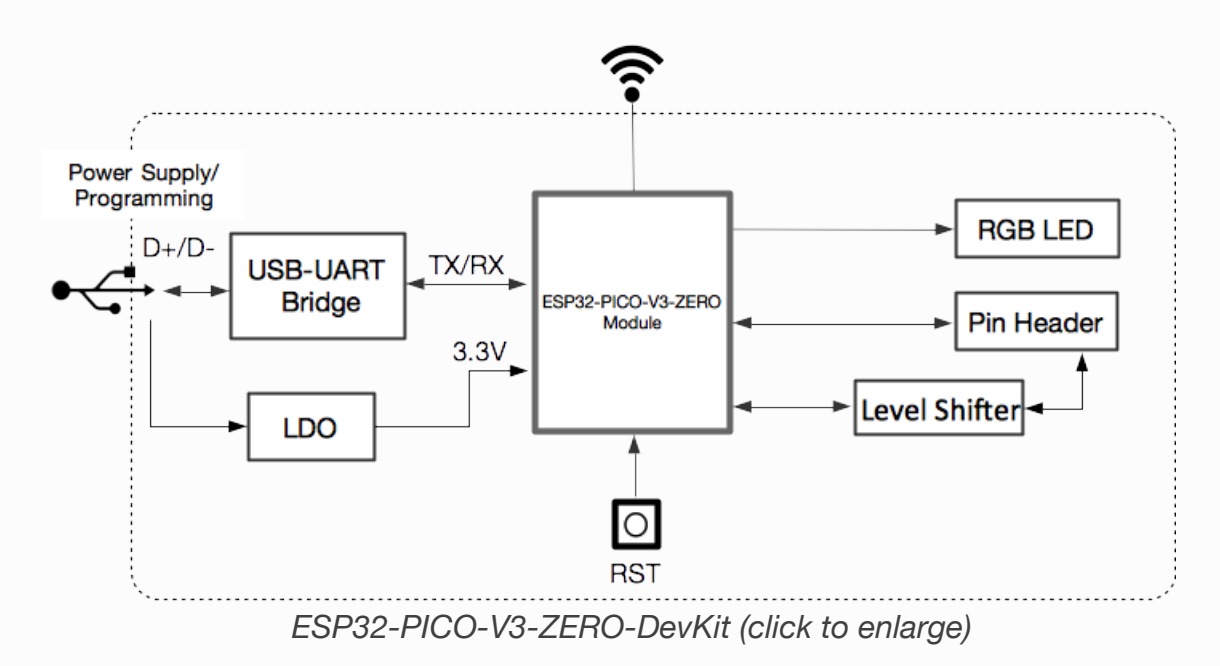

#### **Power Supply Options**

There are three mutually exclusive ways to provide power to the board:

- Micro USB port, default power supply
- 3V3 and GND header pins
- Or powered by its host board, when ESP32-PICO-V3-ZERO-DevKit works with the host board.

## <span id="page-4-0"></span>**Related Documents**

- [Espressif Product Ordering Information](https://www.espressif.com/sites/default/files/documentation/espressif_products_ordering_information_en.pdf) (PDF)
- [ESP32-PICO-V3-ZERO\(ACK\) Datasheet](https://www.espressif.com/sites/default/files/documentation/esp32-pico-v3-zero_datasheet_en.pdf) (PDF)

For other design documentation for the board, please contact us at [sales@espressif.com](mailto:sales%40espressif.com).

[Provide feedback about this document](https://www.espressif.com/en/company/documents/documentation_feedback?docId=4287§ions=ESP32-PICO-V3-ZERO-DevKit (hw-reference/esp32/get-started-pico-v3-zero-devkit)&version=esp32 v4.3-dev-1954-g58f11c0 (v4.3-dev-1954-g58f11c0))

 $\Box$  [Previous](file:///Users/wangfang/esp/esp-idf/docs/_build/en/esp32/html/hw-reference/esp32/user-guide-devkits-r-v1.1.html)  $\Box$ 

© Copyright 2016 - 2020, Espressif Systems (Shanghai) CO., LTD

Built with [Sphinx](http://sphinx-doc.org/) using a [theme](https://github.com/rtfd/sphinx_idf_theme) provided by [Read the Docs](https://readthedocs.org/).